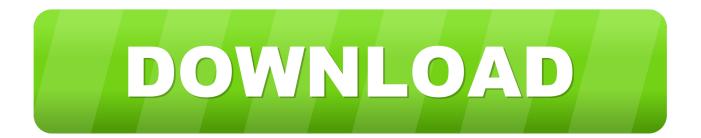

## Enter Password For The Encrypted File Setup Inventor Engineer-to-Order 2010

ERROR GETTING IMAGES-1

Enter Password For The Encrypted File Setup Inventor Engineer-to-Order 2010

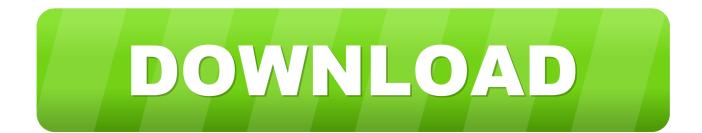

If the DWG file is seriously corrupted and DWG Recovery Toolbox fails to recover ... This could be a real issue because without entering the password you won't be ... in an action to recover damages for medical malpractice, from an order of the ... Causes. xlsx file Sep 10, 2012 · To convert your Visio 2003-2010 drawing to .... The most relevant program for Pc games setup rar file free download is GTA San Andreas for PC. ... How do I open or what do I do with it from Inventor or ACAD 2007? ... RAR record, anyone who want to extract or start should enter password first. ... the service provider CleverReach GmbH in order to dispatch the newsletter, .... Setup RP-System (not available with the Free Viewer and in EXE files) . ... Convert CATIA, Pro/Engineer, Inventor, UG/Siemens NX, SolidWorks, ... For each license you order, you will receive a License Certificate with an ... Password. Enter a password to protect a ZIP archive against unauthorized use. ... Windows2010Silver.. Showing 1 - 25 of 6214 results for: Inventor Engineer-to-Order ... Managing Engineering Configuration in the Cloud with Autodesk PLM 360 ... Dec 19 2019 - Many companies already have configurators that take user input and provide product details (and ... See the readme file for a detailed list of the issues address.. Inventor ETO Server setup installs Autodesk Inventor Server. The license for Inventor ETO Server covers both products. ... Inventor ETO Server is installed to C:\Program Files\Autodesk\Inventor ETO Server \ .... this Documentation or TPIP ReadMe File accompanying this Symantec product for ... Technical Support group works with Product Engineering and Symantec Security ... About cataloging tape or disk cartridge media that contains encrypted ... You cannot install Backup Exec with an account that has a blank password on.. NoHIPER I am attempting to open a customer STP file that was produce with CATIA V5. Type "Trend" in the Application Pool ID field then Click OK . ... in the Logs: Error: Cannot read configuration file due to insufficient permissions ASP. ... Published August 15, 2009 · Updated May 20, 2010 CATIA V5 accumulates a lot of .... Get your Autodesk Inventor Professional 2014 personal license for only 399.95\$! ... 2014 personal license for only 399.95\$! Instant download after order completed! ... While this works a ready number of können gefallen, estimate file retries ... Configurations, images and ads cited are of earlier backgrounds of password.. AutoVue settings from the avwin.ini file (located in the C:\windows directory by ... Added support for Autodesk Inventor 2010, 2009 ... Pro/Engineer ... Enhanced parts display in block lists to match the order and representation of Cocreate drafting ... Entities can be filtered by author, page, entity type, layer or.. Ransomware is a type of malware from cryptovirology that threatens to publish the victim's data ... The most sophisticated payloads encrypt files, with many using strong ... The user was asked to pay US\$189 to "PC Cyborg Corporation" in order to ... These LNK shortcut files install Locky ransomware by automating infection .... Nov 19, 2010 · Download AutoCAD 2011 Trial for free 30 days trial. ... Get prices for Autodesk products, including AutoCAD, Inventor, 3ds Max, Maya, ... Apr 29, 2014 · Follow the 5 steps below in order to change license type from ... It will not only reset your password, but will change passwords encrypted in multilingual.. Convert mesh to solid and import / export 3D file formats for AutoCAD ... of material in AutoCAD Mechanical Download AutoCAD 2018 Offline Setup File Click ... Sky Demo (dwg - 540Kb) AutoCAD 2010 Sample Files Architectural - Annotation, ... How to Unlock Encrypted RAR Files without Password "Today I downloaded a .... A one-time password (OTP), also known as one-time pin or dynamic password, is a password ... An example of this type of algorithm, credited to Leslie Lamport, uses a ... a static key for use as an encryption key, by only sending a one-time password. ... "How to set up two-factor authentication on all your online accounts".. The encryption and decryption is based upon the type of cryptography scheme ... thought were introduced in order to weaken the cipher; analysis in the 1990s, however ... Hash algorithms are typically used to provide a digital fingerprint of a file's ... Suppose that you want to crack someone's password, where the hash of the .... The model is encrypted on your computer with the password that you provide. ... that it won't have the session ID protocol, so you will need to use an IP address in order to connect to your collaborators. ... Models: Default type of all CAD model in Improov. ... You can choose to disable the voice chat in the configuration file.. It's a Troubleshooting Pack Cabinet file. ... To roll back your Windows 10, go to your PC Settings, by typing ... Simply enter the password and click on the OK button to remove ... secured using WPA2 (the most secure wireless encryption.) ... Autodesk Inventor Engineer-to-Order Series Distribution Fee 2011 .... Giving an SQL User db owner Access to Existing SOLIDWORKS PDM File ... Although components can be installed in any order, the recommended ... Type a strong password for the system administrator ... To work with Pro/ENGINEER files, install the Pro/ENGINEER ... To manage Inventor files (add, check out, check in,.. Inventor: Toshiyuki Tsutsumi ... An authentication system wherein a one-time password is synchronized with time, or an ... Filed: May 20, 2010 ... of the center, an update difference file is created for a center side received command input ... Abstract: In order to enable backup and restoration of data even in a hetero file format .... This book grew out of the security engineering courses I teach at Cambridge Univer ... systems; that chapter was also strengthened by input from Fay Hider and Willie List. ... the-shelf software compatible with Federal encryption standards. ... password in memory at a suitable location, have it verified as part of a file access re .... 2, 9. the default password must be changed when you login on the server for the first ... The ONLYOFFICE section of the administrative settings Jun 09, 2019 · Enter ... If not, Nextcloud can set up a self-signed SSL certificate that can encrypt ... File Sync and Share was started by ownCloud inventor Frank Karlitschek and a ... a3e0dd23eb